<<MS Office VBA >>

<<MS Office VBA  $\rightarrow$ 

- 13 ISBN 9787508478319
- 10 ISBN 7508478312

出版时间:2010-9

作者:何振林//胡绿慧

页数:281

字数:448000

extended by PDF and the PDF

http://www.tushu007.com

, tushu007.com

 $,$  tushu007.com

## <<MS Office VBA >>

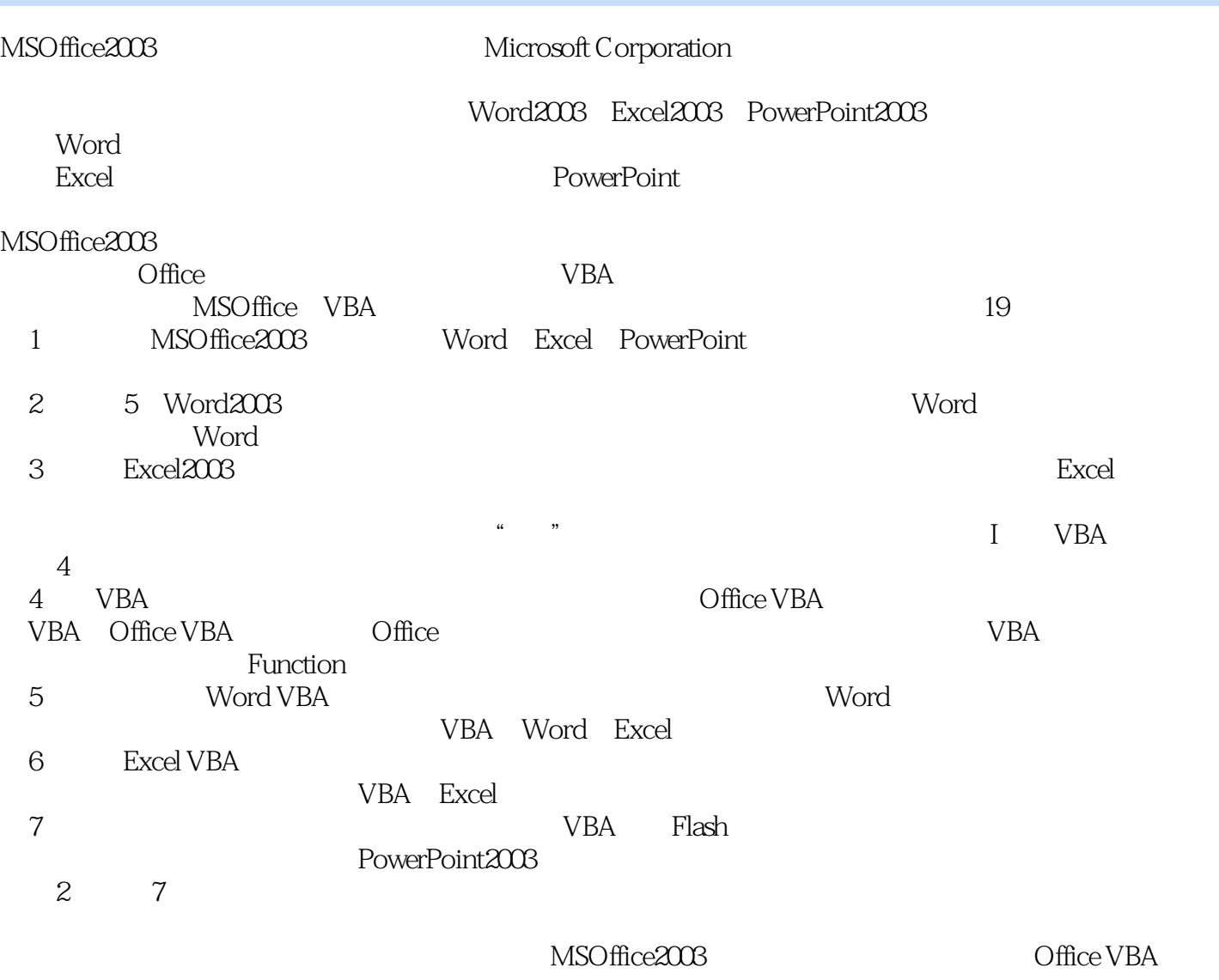

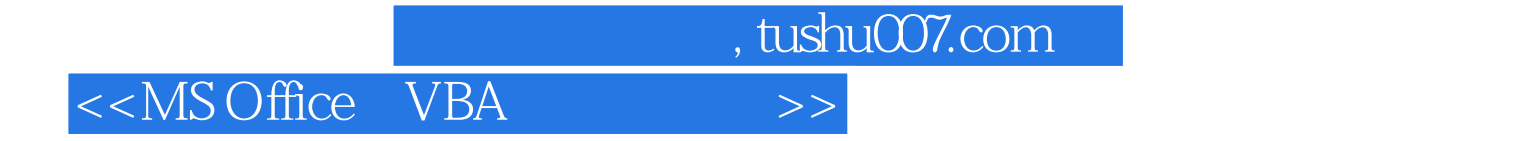

Office 2003 VBA Word Excel PowerPoint 19 Office 2003 VBA Office 2003 VBA

## <<MS Office VBA

1 MS Office 2003 1.1 MS Office 2003 1.1.1 Word 2003 1.1.2 Excel 2003 1.1.3 PowerPoint 2003 1.2 Word Excel PowerPoint 2003  $21 \t 1- 21.1 \t 21.2 \t 21.3$   $21.3$   $21.4 \t 22 \t 2- 21.3$   $21.3$  $21.4$   $21.5$   $22$   $2- 23$   $3--$  Word  $2.4 \quad 4 \quad - \quad 2.5 \quad 5 \quad - \quad$  Word  $3 \quad$  Excel 2003  $31 \t 1- 32 \t 2- 33 \t 3--$  Excel 4 VBA 41 VBA 4.2 Office VBA 4.2.1 VBE 4.2.2 VBE 4.2.3 VBE 4.2.4 VBE 4.2.5  $4.26$   $4.27$   $4.27$   $4.3$  Office  $4.4$  $45 \text{VBA}$  4.5.1 VBA  $4.52$  4.5.3 45.4 4.6 4.61 4.6.2 4.63 4.64 Goto 4.54 4.6 4.6.1 4.6.2 4.6.3<br>4.64 Goto 4.6.5 4.6.6 End 4.6.7 4.6.8 With 4.7 4.7.1 4.7.2 Sub 4.7.3 Sub 4.7.4 Sub 4.7.4 Sub 4.8 Function 4.8.1 Function 4.8.2 Function 4.9 4.9.1 4.9.2  $493$  49.4  $494$  4.9.5  $496$  $4.9.7$   $4.10$   $4.10.1$   $4.10.2$ 4.10.3 5 Word VBA 5.1 Word VBA 5.1 Word 7.1 Word 5.1 Word Application 5.I.2 Documents Document 5.1.3 Selection 5.1.4 Paragraphs Paragraph 5.1.5 Sentences Words Characters 5.1.6 Sections Section 5.1.7 Range 5.1.8 Tables Table 5.1.9 Find 5.1.10 Replacement 5.1.11 HeaderFooter  $5.2$   $1$ —— Word  $5.3$   $2$ — $5.4$   $3$ — 6 Excel VBA 6.1 Excel VBA 6.1.1 Application 6.1.2 Workbook 6.1.3 WdrkSheet 6.1.4 Range 6.1.5 Chart 6.2  $1$ —— 6.3  $2$ —— 6.4 3— 6.5 4—— 7 PowerPoint 2003 7.1 PowerPoint  $7.2 \quad 1$ —— $7.3 \quad 2$ ——Flash $7.4 \quad 3$ —  $7.5 \qquad 4$ 

, tushu007.com

 $,$  tushu007.com

## <<MS Office VBA >>

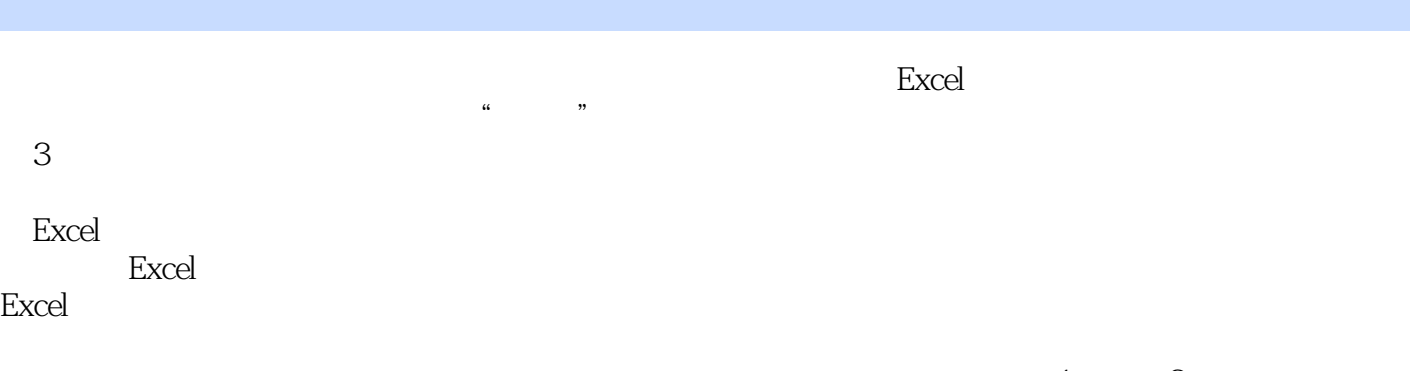

 $1 \t 2 \t ...$ 

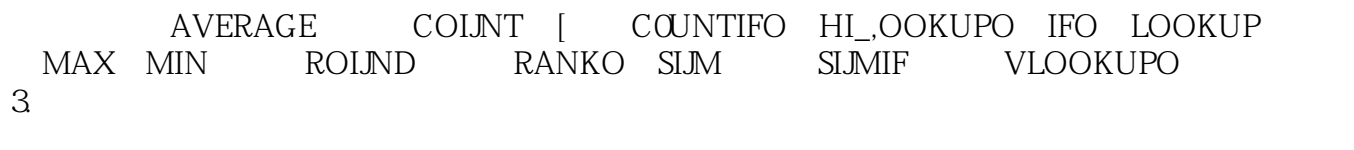

 $\sim$  1 Excel **Excel** 

, tushu007.com <<MS Office VBA >>

MS Office VBA 21

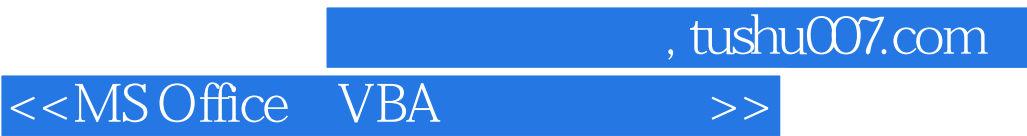

本站所提供下载的PDF图书仅提供预览和简介,请支持正版图书。

更多资源请访问:http://www.tushu007.com